# **O USO DO SIG NA GESTÃO TERRITORIAL DO MUNICÍPIO DE SERRA NEGRA DO NORTE (RN)**

#### **Reinaldo A. Petta e José de Arimatéria da Cunha**

Depto de Geologia UFRN – Programa de Pós-Graduação em Geociências Campus Universitário – Natal/RN CEP: 59072-970 petta@geologia.ufrn.br  $-$  (084) 215-3807

**RESUMO:** Este artigo reporta os métodos de análise e modelagem de um sistema de geoinformação, utilizando-se técnicas de geoprocessamento em nível sub-regional, aplicado à pesquisa e avaliação de processos de uso, ocupação e monitoramento de áreas rurais degradadas com possíveis degeneração para processos de desertificação na região do Município de Serra Negra do Norte (RN). A perspectiva é se explorar as interações dos fenômenos naturais com modelos de simulação, que possam permitir a abstração de indicadores potenciais de modelamento para detectar e gerenciar os fatores de risco na erodibilidade de solos em confronto com declividade, permeabilidade do solo, e unidades geotécnicas. Aplicou-se a tecnologia de orientação a objetos ao desenvolvimento do sistema de geo-informação, os resultados foram traduzidos na análise de um modelo lógico relacional que possibilita oferecer uma estrutura de consulta simples e eficaz. O protótipo do aplicativo proporciona a simulação de cenários considerando as hipóteses do usuário em relação ao balanço entre modelos de erosão de solos e sistema de previsão de desenvolvimento de áreas degradadas e em processo de desertificação. A interface pode oferecer a calibração dos parâmetros dos modelos de forma facilitada, manipulação de valores em mapas temáticos, integrando o conhecimento do campo com interações dos modelos. No desenvolvimento deste trabalho foram gerados Mapas Hipsométricos, Pedológicos, de Declividade, Hidrográficos, de Zonas de Variação de Permeabilidade e de Vegetação, e Mapas Geológicos. A partir do cruzamento destes mapas gerou-se o Modelo Digital do Terreno e o Mapa de Classes para Uso e Ocupação dos Solo e o Mapa de Erodibilidade. Este último apresentando as classes referentes ao seu maior ou menor grau de restrições à ocupação, determinando-se as áreas com fatores de risco, e sugerindo as áreas de preservação, com a finalidade de se facilitar a tomada de decisão quanto às alternativas para a gestão integrada ao planejamento do município.

**Palavras Chaves:** Geoprocessamento, Erosão, Solos, Desertificação, Planejamento Urbano

**ABSTRACT:** This article report the analysis methods and modeling of a system of geoinformation, using geoprocesing techniques in sub-regional level, applied to the research and evaluation of use processes, occupation and management of degraded rural areas with possible degeneration for desertification processes in the area of the Municipal District of Serra Negra do Norte (RN). The perspective is to explore the interactions of the natural phenomena with simulation models, that can allow the abstraction of modeling potential indicators able to detect and to manage the risk factors in the erosion process of soils in confrontation with steepness, permeability of the soil, and geotechnical units. The orientation to objects technology was applied to the development of the system of geo-information, and the results was translated in the analysis of a relational logical model that makes possible to offer a structure of simple and effective consultation. The prototype of this application provides the simulation of sceneries considering the user's hypotheses in relation to the equilibrium between models of erosion of soils and system of forecast of development of degraded areas and in desertification process. The interface can offer the calibration of the parameters of the models in a facilitated way, manipulation of values in thematic maps, integrating the knowledge of the field with interactions of the models. In the development of this work were generated Maps Hypsometric, Pedologic, Erosional Gradient, Hydrographic, Variation of Permeability and of Vegetation, and Geological Maps. Starting from the crossing of these maps it was generated the Digital Model of the Terrain, the Map of Classes for Use and Occupation of the Land, and the Map of Erosional Probability. This last one presenting the classes regarding its largest or smaller degree of restrictions to the occupation, being determined the areas with risk factors, and suggesting the preservation areas, with the purpose of facilitating the decision process for the administration alternatives integrated into the planning of the municipal district.

**Key words:** Geoprocessing, Erosion, Soils, Desertification, Urban Planning

# **INTRODUÇÃO**

A grande extensão geográfica do Brasil, associada à complexidade dos ecossistemas que o compõe, requerem o uso de tecnologias de ponta no levantamento/monitoramento dos recursos naturais existentes, para promover a racionalização de sua utilização e assegurando seu desenvolvimento sustentável. A ocupação desordenada e a falta de cuidados com áreas expostas à ação de fortes processos de erosão e passíveis de sofrerem fortes processos de degradação ambiental têm produzido no Nordeste do Brasil, um fenômeno de desertificação que vem se espalhando de forma assustadora. Restos de áreas verdes e encostas continuam sendo inadequadamente ocupadas, resultando em degradação ambiental e em riscos à preservação da vida. A implementação de políticas de conservação dessas áreas passa pelo estudo e zoneamento como forma de subsidiar o manejo, a gestão e o monitoramento.

O presente trabalho aplica uma metodologia que possibilita a elaboração de mapas de vulnerabilidade à erosão e define áreas passíveis de ocupação em uma área piloto no município de Serra Negra do Norte – RN (Fig. 01) , usando técnicas de geoprocessamento e SIG. A preocupação de preservar os poucos remanescentes da vegetação associada aos pontos geográficos mais elevados do município de Serra Negra do Norte, pretende apresentar um estudo que possa servir de base e que alerte o Poder Público Estadual e Municipal para a necessidade da criação de leis de proteção e regras de ocupação específicas para estas áreas.

O município foi escolhido por possuir em seu território, a Estação Ecológica do Seridó, que já há alguns anos vem desenvolvendo estudos em algumas áreas verdes com vegetação natural, tentando criar uma regulamentação de uso e ocupação do solo, e estipulando leis que protegem sua flora e fauna. Porém ainda existem áreas com vegetação nativa sem qualquer proteção, como é o caso das áreas que envolvem a Serra Negra (morro de dá nome à cidade). Este projeto aqui detalhado resulta de uma parceria da Prefeitura Municipal de Serra Negra com o Laboratório de Geomática da UFRN, tendo como objetivo o desenvolvimento de um projeto de SIG aplicado ao

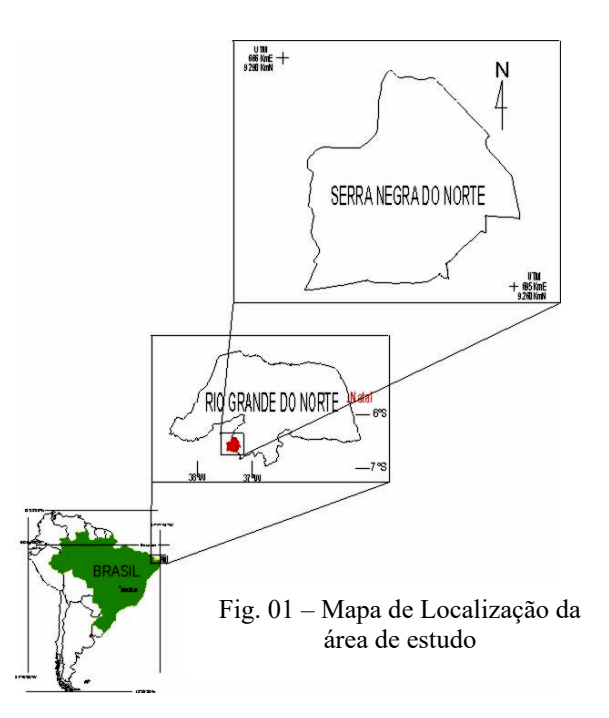

gerenciamento ambiental do território, no qual está inserida também a avaliação de áreas sujeitas à erosão, aqui discutida.

## **METODOLOGIA GERAL**

O encaminhamento dado a este trabalho, foi baseado no enfoque de identificação de áreas com riscos de erodibilidade e de desertificação, procurando-se dar viabilidade ambiental na implantação de zonas de preservação permanente, partindo-se da inter-relação de informações geológicas, pedológicas, das características plani-altimétricas da região, das informações infraestruturais, e de uso e ocupação do solo. Para tanto, dividiu-se o trabalho em três fases: (a) elaboração e/ou atualização de mapas visando a identificação de possíveis localizações de áreas de risco; (b) Verificação das possíveis fatores agravantes e determinação dos impactos decorrentes; (c) Identificação de áreas sensíveis ao desenvolvimento do processo erosivo na região.

O material e equipamentos utilizados no desenvolvimento do presente trabalho foram os seguintes: *(i)* Fotografias aéreas (IDEC) em escalas de 1:25.000 e 1:40.000; *(ii)* Imagem de Satélite Landsat TM 5 e 7 *(iii)* carta planialtimétrica (sistema de coordenadas UTM/Geográfica) da SUDENE em escala 1:100.000, com equidistância das curvas de nível de 50m; *(iv)* mapa de cobertura vegetal elaborado a partir de copilação do Projeto PNUD/FAO/IBDF (1987), trabalhos de campo e de interpretação de fotografias aéreas; *(v)* levantamento planimétrico do IBGE, com o limite do município; *(vi)* software de digitalização e edição vetorial Raster Vector; *(vii)* software de geoprocessamento ArcView 3.2 e *(viii)* microcomputadores e periféricos. Os dados foram digitalizados em mesa digitalizadora, tamanho A1 e por vezes diretamente na tela, e neste caso utilizou-se como forma de entrada de dados no SIG, o software de digitalização AutocadMap 2.000, utilizando como base o sistema de coordenadas "Universal Transversa de Mercador" (UTM).

Os dados levantados na área, que serviram de base à gestão dos recursos naturais no município foram os seguintes: Dados Físicos, Divisão política, Rede viária, Rede de drenagem, Topografia, Geologia, Cobertura vegetal, Pedologia, Aptidão agrícola, e Uso e ocupação do solo. Para cada conjunto de dados, foram gerados um mapa temático, e um BD correspondente.

# **DIVISÃO POLÍTICA**

A determinação do mapa limítrofe do município de Serra Negra do Norte-RN em formato digital e georreferenciado, em um tema shapefile (SHP), foi feita com base no mapa oficial do IBGE, com a possibilidade de corrigir erros antigos de delimitação de municípios,

a Topográfica Tema Estrada Dados do Tema Estradas<br>la (BR-427)<br>no Sentido Caicó Serra Negra do Norte

**Fig. 02- Divisão Política, Rede Viária e Distritos** 

tão comum no NE do Brasil. A cada feição gráfica representada no mapa, foram relacionados seus atributos no banco de dados alfanuméricos possibilitando informar que trecho é aquele consultado e com quem se relaciona, por exemplo. (Fig 02)

# **REDE VIÁRIA**

Este mapa foi gerado a partir da Carta Topográficas da SUDENE, e atualizado por imagem de satélite Landsat TM7. Para o PI de estradas foi criado um tema representando as rodovias e estradas carroçáveis de todo o município, digitalizadas separadamente com o objetivo de informar a extensão, proximidades, tipo de estradas (BR, RN ou visceral), acesso de cada trecho, etc. A finalidade deste mapa, além da visualização espacial da malha viária dentro do município, é de permitir, por exemplo, a análise dos trechos críticos durante uma forte chuva, além de

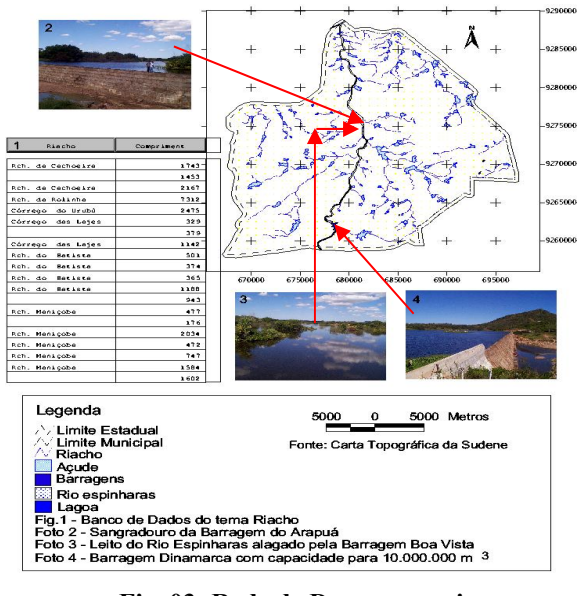

**Fig. 03- Rede de Drenagens, rios, Açudes e Barragens** 

analisá-lo junto a qualquer outro tema como rede de drenagem, mostrando área de possíveis alagamentos ou ainda trechos com maiores elevações, isso a partir da representação de curvas de níveis e suas respectivas elevações e modelos digitais. (Fig 02)

# **REDE DE DRENAGEM**

A rede de drenagem natural da área foi traçada a partir das fotografias aéreas com escalas de 1:25.000 e 1:40.000 e do Mapa Plani-altimétrico obtido a partir da carta da SUDENE (1:100.000), apoiadas na interpretação das imagens de Satélite Landsat TM, 5 e 7, utilizando-se composições coloridas das bandas 3, 4 ,5 e 3, 2, 1. O mapa da fig. 03 representa toda a hidrografia da área, inclusive parte da bacia hidrográfica do Rio Piranhas-Açu, destacando-se os diversos açudes comunitários (05) e particulares (59). Além das feições de análise dos aspectos erosionais, o mapa

hidrográfico pode proporcionar a partir de outros parâmetros a escolha da localização para um novo açude, por exemplo, ou mesmo possibilitar estudos de áreas para assentamento de projetos agrícolas junto às barragens de maior potencial.

# **MAPA DE ZONAS DE VARIAÇÃO DE PERMEABILIDADE**

O mapa foi confeccionado através das análises da densidade de drenagem, determinada a partir da identificação da rede de drenagem adquirida através da

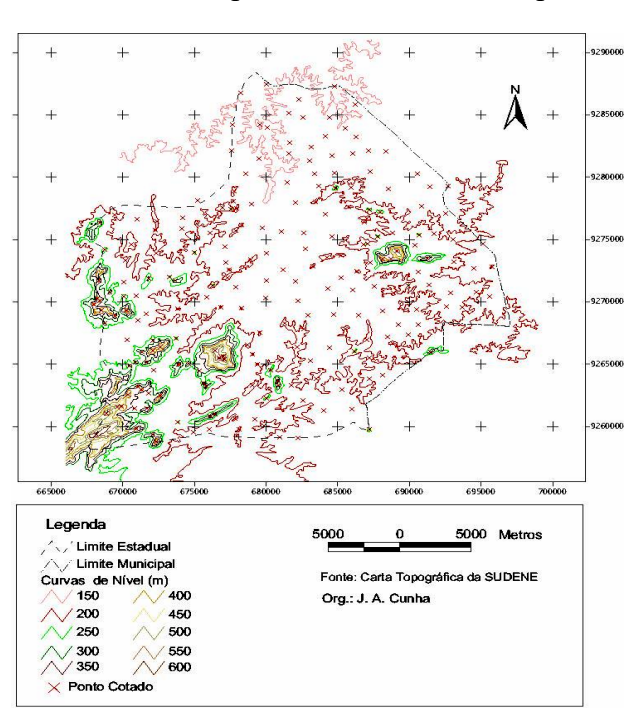

**Fig. 04 – Mapa hipsométrico da área de Serra Negra** 

Imagem Satélite TM 7 e do Mapa Planialtimétrico de Serra Negra, escala 1:100.000 apoiando-se em fotografias aéreas nas escalas 1:25.000 e 1:40.000. As análises da densidade foram realizadas a partir de celas, correspondendo a 1 km2, onde foram contadas as linhas da rede de drenagem por unidade de área. Os dados referentes à densidade de drenagem foram transportados para o software Surfer 7, no qual, através do método de interpolação de krigeagem foi feita a representação gráfica das curvas de isovalores. Em função das diferentes densidades, pode-se destacar as características do meio físico que por lógica lhes são correlacionáveis, como a variação de permeabilidade do solo, e puderam ser feitas considerações sobre os seus aspectos favoráveis e desfavoráveis frente às diversas formas de uso e ocupação.

#### **RELEVO**

Na área de estudo, predominam as altitudes inferiores a 550 metros, representadas por pequenas serras e serrotes, e zonas de baixas altitudes que se estendem pelo interior, através dos vales de rios como Piranhas e Espinharas. A partir do Mapa Planialtimétrico em meio digital, extraiu-se as curvas de nível da área, georeferênciadas em coordenadas UTM, que uma vez em meio digital, o arquivo DGN foi devidamente editado e georeferenciado através do software ArcView versão 3.2. A seguir identificou-se as cotas da curvas de nível espaçadas de 25 em 25 metros, originando um arquivo em 3D, através das extensões Spatial Analyst e 3D Analyst da Esri, gerando-se o Modelo Digital do Terreno (Digital Terrain Model – DTM), que constitui uma ferramenta importante para o tipo de enfoque deste trabalho. Estes dados, os modelos matemáticos, as isolinhas e os pontos cotados, uma vez armazenados em meio magnético, possibilitam diferentes métodos de representação. Daí, as variações da forma de uma superfície podem ser interpretadas/visualizadas de várias maneiras.

#### **MAPA DE DECLIVIDADE**

A partir do MDT e das curvas de nível, efetuou-se a interpolação do arquivo imagem das curvas de nível em 3D, permitindo gerar o mapa de Declividade, o qual sofreu uma reclassificação para atender as faixas de declividade de interesse da pesquisa. Primeiramente foi realizada a vetorização do arquivo escaneado e rasterizado a partir da carta topográfica da SUDENE

# **Serra Negra do Norte Modelo Digital do Terreno**

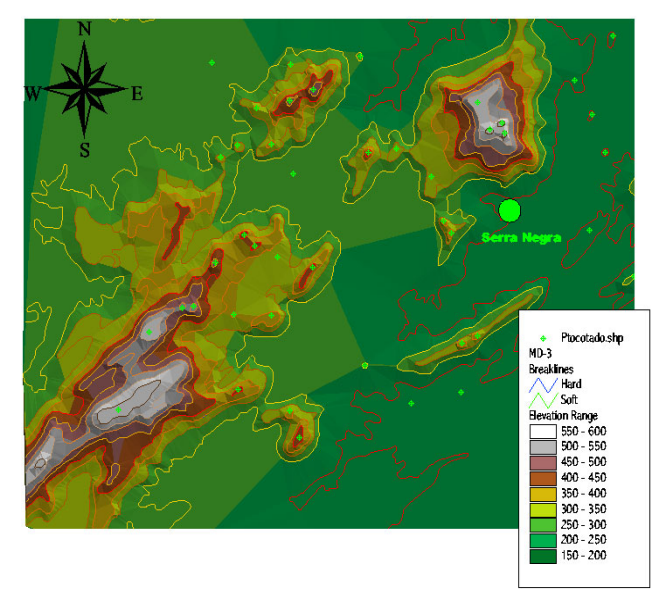

**Fig. 05 – MDT da área de Serra Negra** 

(1:100.000), definindo-se o tamanho da imagem de saída especificando a resolução matricial adotada e todos os parâmetros da imagem, deixando-a assim, pronta a vetorização. A figura 5 mostra, esquematicamente, Modelo TIN com informação relativa à hipsometria com a rede irregular de triângulos sendo gerada, a partir dos vértices e nós das curvas de nível, dos vértices geodésicos e dos pontos cotados, utilizando, para o efeito, a Triangulação de Delaunay. Como se verifica, o município de Serra Negra apresenta cerca de 35% do seu território entre as cotas de 300 a 550 metros e cerca de 40% do seu território com declives superiores a 25%.

# **CARTA DE SOMBRAS**

Para realçar as qualidades visuais da paisagem foi também utilizada uma técnica cartográfica de sombras no ENVI 3.2. este tipo de visualização, permite a percepção da distribuição espacial do relevo, particularmente quando se pretende salientar o modelado do território, facilitando assim a interpretação do conjunto do território. Convertendo cada uma destas cartas (topografia, MDT, sombras, etc.) para o formato shapefile, foram efetuados overlay entre aqueles temas derivados e nas tabelas resultantes, do processo de sobreposição topológica, foram efetuadas operações estatísticas através das quais se obtiveram as áreas, caracterizadas por classes de cada tema, para a totalidade do município.

## **MAPA GEOLÓGICO**

Do ponto de vista geológico a área é essencialmente constituída por um embasamento datado como pertencente ao Proterozóico Inferior, constituído essencialmente de gnaisses, migmatitos e granitos variados, e uma unidade de gnaisses grosseiros de idade mesoproterozóica, que é intrudida por granitóides de idade brasiliana. Apresentam uma orientação preferencial NNW-SSE, e é dissecada por uma rede de fraturamento muito densa (NS-EW), à qual se associa a rede hidrográfica regional. Foi dada uma atenção especial na criação e digitalização deste mapa, pela sua particularidade de estar inserido em

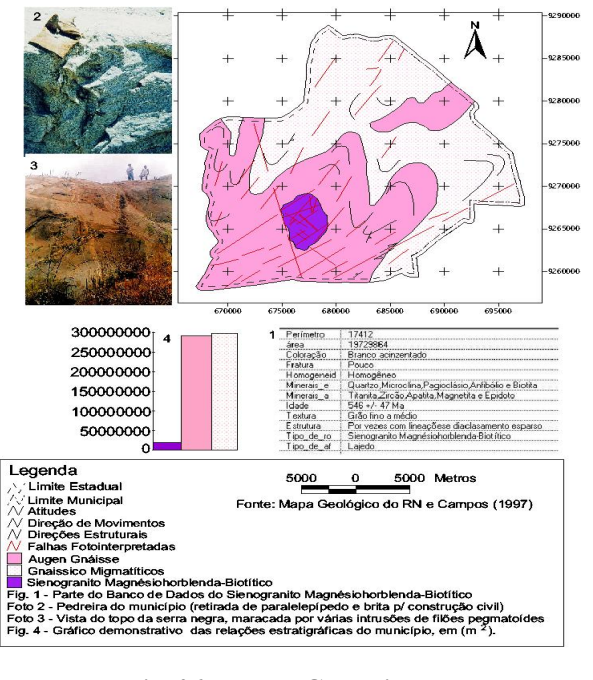

**Fig. 06 – Mapa Geológico** 

terrenos cristalinos, o que dificulta a retenção de água, tornando-se um sério problema em regiões semi-áridas, por exemplo. Isso requer outros estudos, como mapear possíveis falhas, onde vão armazenar água no subsolo, e estes locais por sua vez precisam estar indicados no terreno de forma a facilitar sua localização por isso a importância do georreferenciamento da informação (Fig. 06).

# **MAPA DE COBERTURA VEGETAL**

Na região, a vegetação primitiva é representada, principalmente pelos campos de cerrados e caatinga, condicionada pela predominância de solos pouco profundos, excessivamente ou muito

pouco permeáveis e de baixo potencial nutricional. As areias quartzosas profundas e os latossolos de textura média, em função de sua baixa fertilidade, acidez elevada e das condições climáticas, desenvolvem vegetação do tipo cactáceas e gramínias. Essa vegetação normalmente é constituída de uma cobertura herbácea fraca, baixa e mais ou menos contínua. A vegetação primitiva foi rapidamente dizimada na região, sobretudo pelo avanço da pecuária e subordinadamente pelas culturas de algodão, milho, mandioca etc.. Entretanto alguns núcleos dessa vegetação ainda persistem, graças às condições naturais dos terrenos que, de certa forma, dificultam a sua ocupação. A presença desses raros núcleos pode ser constatada nas faixas de terrenos com

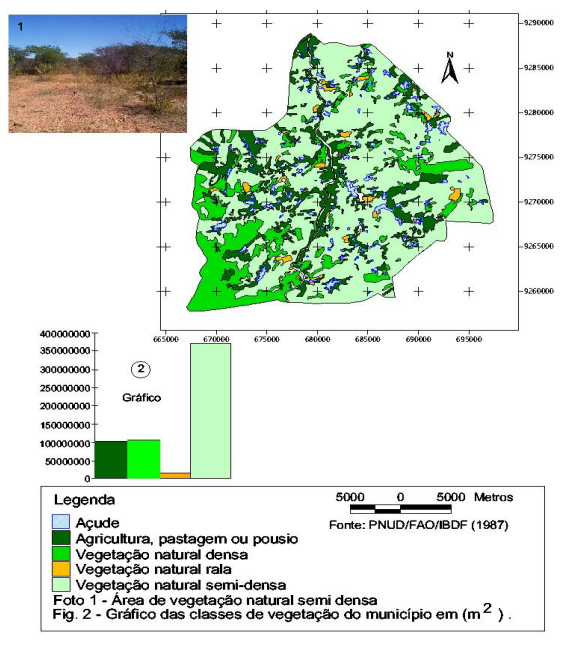

**Fig. 07- Mapa de Vegetação** 

declividades acentuadas ou em solos de baixa fertilidade. A semelhança da vegetação natural, a utilização atual do solo mostra uma estreita relação com as suas características físicas e químicas, portanto, solos de textura arenosa com baixa porcentagem de finos caracterizando baixa capacidade nutricional, são muito pouco utilizados ou somente utilizados para fins de pastagens e cultura de sobrexistência.

#### **RESULTADOS**

Depois de editados, todos os arquivos vetoriais foram convertidos para o formato raster ou vetor, de acordo com a resolução espacial e a necessidade de sua representação e foram processados no software ArcView 3.2. Uma vez estruturados os mapas, foi desenvolvida uma classificação de decisão para contemplar o objetivo do trabalho, combinando os critérios que foram estabelecidos para definir o grau de vulnerabilidade das diversas áreas, atribuindo códigos aos fatores envolvidos em cada análise, de modo a ponderar a qualidade de cada variável. Para definir o grau de vulnerabilidade das áreas foram levados em consideração alguns critérios como: o limite da área, a declividade, a cobertura vegetal, a qualidade do solo, o aspecto geológico e a taxa de erodibilidade, criando-se os arquivos correspondentes a esses critérios a partir dos dados levantados.

De posse dos dados específicos levantados e dos dados da base cartográfica, o passo seguinte foi integrar as informações e montar simulações dos cenários envolvendo os aspectos de interesse. As técnicas de análise espacial, introduzidas com o geoprocessamento, onde se passa a contar com a visualização dos dados e resultados na forma de mapas, permitiram facilitar sobremaneira essa tarefa, permitindo a integração de um grande número de variáveis e a espacialização dos resultados, além de reduzir a subjetividade nos procedimentos de análise.

Nesta etapa do trabalho constituiu-se também um levantamento e análises de áreas com riscos já existentes, concernentes a problemas em relação à erosão, áreas de escorregamentos, drenagem, tipos de solos e declividade para definir quais os critérios que seriam determinantes para a identificação das prováveis áreas de ocupação com fortes riscos de erodibilidade e proeminente desertificação. A metodologia utilizada para a determinação das áreas com fatores de risco foi feita em diferentes etapas e técnicas interpretativas. Primeiramente foi feitas a superposição da Carta de Declividade com a Carta de Hidrografia da região; e foi gerada a reclassificação baseando-se apenas em três intervalos de interesse para o trabalho. Grau de inclinação do terreno entre: 0 - 10%, 10 - 25% e acima de 25%. Optou-se por uma integração dos mapas gerados com a interpretação visual de fotografias aéreas combinadas com o tratamento de imagem multiespectral de satélite.

Para esta avaliação foram levantados os *(i)* critérios para a determinação das áreas impróprias a ocupação segundo a Declividade - Nesta etapa, buscaram-se determinar áreas que possuam declividades abruptas, maiores que 30%; Identificar as áreas planas, com de declividades menores que 2%; *(ii)* os critérios para a determinação das áreas impróprias a ocupação segundo as sua características geológicas e geotécnicas - Análise da estabilidade dos taludes nas áreas de risco, analisando-se critérios de permeabilidade; cobertura vegetal, Hidromorfismo; composição dos sedimentos; quantidade de finos (Argila); capacidade de carga; *(iii)* critérios para a determinação das áreas impróprias a ocupação segundo a Densidade de Drenagem.

Uma vez realizada a coligação das condições de ocorrência destes critérios nas áreas identificadas como de risco, foram classificados os locais "mais" ou "menos" favoráveis para a ocupação, de acordo com a densidade da drenagem e permeabilidade dos solos.

A partir desta relação, adotou-se a seguinte classificação quanto a estabilidade do solo e zoneamento de áreas erodidas: **(Zona A)** solo permeável – Favorável à ocupação urbana; **(Zona B)** Solo pouco permeável – Propício à ocupação urbana; **(Zona C)** Solo moderadamente permeável -

Pouco favorável à ocupação urbana; **(Zona D)** Solo c/ baixa permeabilidade - Impróprio à ocupação urbana; **(Zona E)** Solo c/ muito baixa permeabilidade - Impróprio à ocupação urbana. (Fig. 08) **Fig. 08- Mapa de Zonas de** 

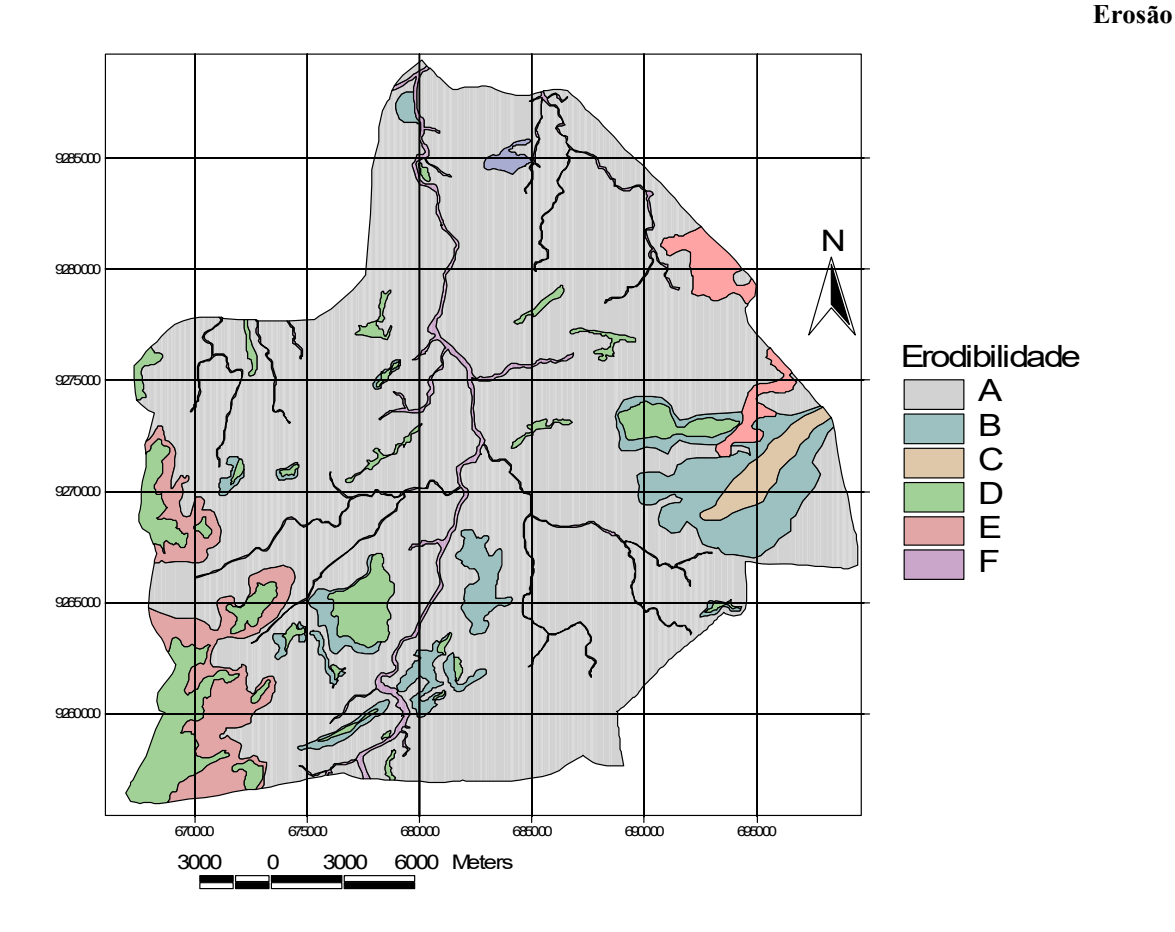

# **CONCLUSÕES**

A metodologia adotada para a localização das áreas de ocupação com prováveis fatores de risco mostrou-se adequada, tendo em vista a atualização das informações espaciais inerentes a cada feição, através dos produtos de sensoriamento remoto (fotografias aéreas e imagens de satélites) e a aplicação das técnicas de geoprocessamento e Sistemas de Informações Geográficas, durante os cruzamentos das informações espaciais, através das restrições e dos critérios técnicos, definidos, utilizando como meio o *software* ArcView 3.2.

A utilização de técnicas de SR e SIG, neste trabalho possibilitou a visualização da real situação em áreas testadas, quanto aos fatores limitadores abordados, como: declividades, permeabilidade, tipo de solo e processos de erosão. A análise da ocupação do uso do solo, dessa forma torna-se uma ferramenta técnica que vem de encontro aos interesses dos Órgãos Municipais de Planejamento, visando a ocupação organizada, e direcionada para um planejamento sustentável a médio e longo prazo, com intuito de proporcionar maior qualidade de vida aos moradores, visando acima de tudo a segurança, conforto além da preservação do meio ambiente.

A metodologia aplicada mostrou-se eficiente no mapeamento das áreas de risco a erodibilidade e impróprias à ocupação urbana. Quanto ao software utilizado para processar as informações espaciais, de acordo com os vários critérios estabelecidos para determinar as classes segundo restrições à ocupação urbana, localizando então as prováveis áreas de ocupação de risco, verificou-se ser uma ferramenta capaz de executar eficazmente as operações de modelamento.

## **BIBLIOGRAFIA**

- AUGUSTO FILHO, O.& ALBERTO, M. C. (1999). Mapas de Declividade: Análise dos Resultados Obtidos pelo Método Manual e Utilizando os SIG Idrisi e Arc/Info. Congresso GisBrasil. Divulgação em Cd-room. Artigo 600.
- BARCELLOS, N. D. E. & PAUPITZ, J. (1992). Caracterização da Região do Seridó-RN. Plano de Manejo Florestal para a Região do Seridó/RN, vol. I. Natal/RN:Projeto PNUD/ FAO/ IBAMA/ BRA/87/007. p. 1-10.
- BURROUGH; P. A., 1994: Principles of Geographical Information Systems for Land Resources Assesment. Oxford University Press, New York,
- CÁRDENAS, F. P. A.; ANDRADE, F. S.; MENESES, P. R. (1999). Elaboração de Cartas de Vulnerabilidade Natural à Erosão com o Uso de Sistemas de Informações Geográficas. Congresso GisBrasil. Divulgação em Cd-room. Artigo 845.
- DA CUNHA, J. A.; PETTA, R. A (2000) Estudos de vulnerabilidade à erosão de solos no município de Serra Negra do Norte–RN, Brasil - Anais do 6o Congresso Nacional GIS 2.000.- 13 pags. CD-Room, Salvador, BA
- DA CUNHA, J. A.; PETTA, R. A. (1999)- One propose of Gis in environmental zoning and urban planning in the district of Serra Negra do Norte – RN - Brazil. - 31st international Geological Congress - Rio de Janeiro – CD-Room
- ESRI Environmental Systems Research Institute (1999). Advance Arcview GIS. 170p.
- HASENACK, H.; WEBER. E. ; VALDAMERI, R. (1998). Análise de Vulnerabilidade de um Parque Urbano Através de Módulos de Apoio à Decisão em Sistemas de Informação Geográfica. Disponível na internet. http://www.Fatorgis. Com.br. 10 Outubro l999.
- PETTA, R. A (2000) Aplicação de SIG à realidade do nordeste do Brasil. caso de três prefeituras do interior do Rio Grande do Norte- Anais do 6o Congresso Nacional GIS 2.000.- 15 pags,.CD-Room, Salvador, BA
- PETTA, R. A. 1999- Urban applications for Gis: a case study in three municipal public administrations in Rio Grande do Norte State - Brazil - 31st international Geological Congress - Rio de Janeiro - CD-Room
- WEIBEL R. and HELLER M., 1991: Digital Terrain Modelling. In . Geographical Information Systems: Principles and Applications (D.J. Maguire, M.F. Goodchild and D.W. Rhind, eds), Vol.1. Longman Scientific & Technical, England.